# XcodeML/C Specification

Version 0.9E (March 5, 2009)

XcalableMP/Omni Compiler Project

March, 2009

Copyright  $\odot$ 2008-2017 Omni Compiler Project (RIKEN AICS), Permission to copy without fee all or part of this material is granted, provided the XcalableMP Specification Working Group copyright notice and the title of this document appear. Notice is given that copying is by permission of Omni Compiler Project (RIKEN AICS).

# **History**

# **Version 0.9E: March 5, 2009**

- *•* Modified elements for referencing array elements.
- *•* Modified the subArrayRef element.
- *•* Added the indexRange element.

# **Contents**

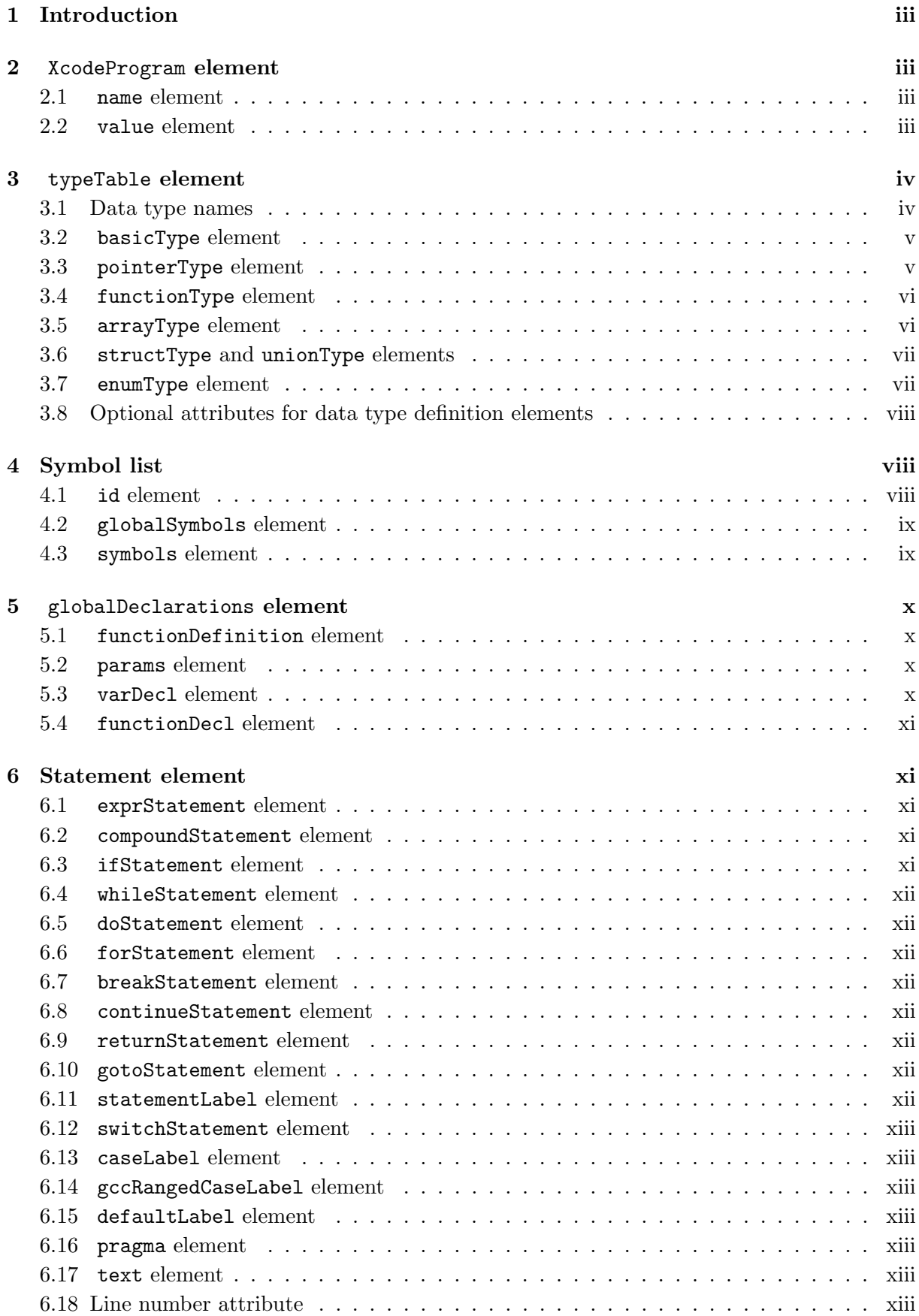

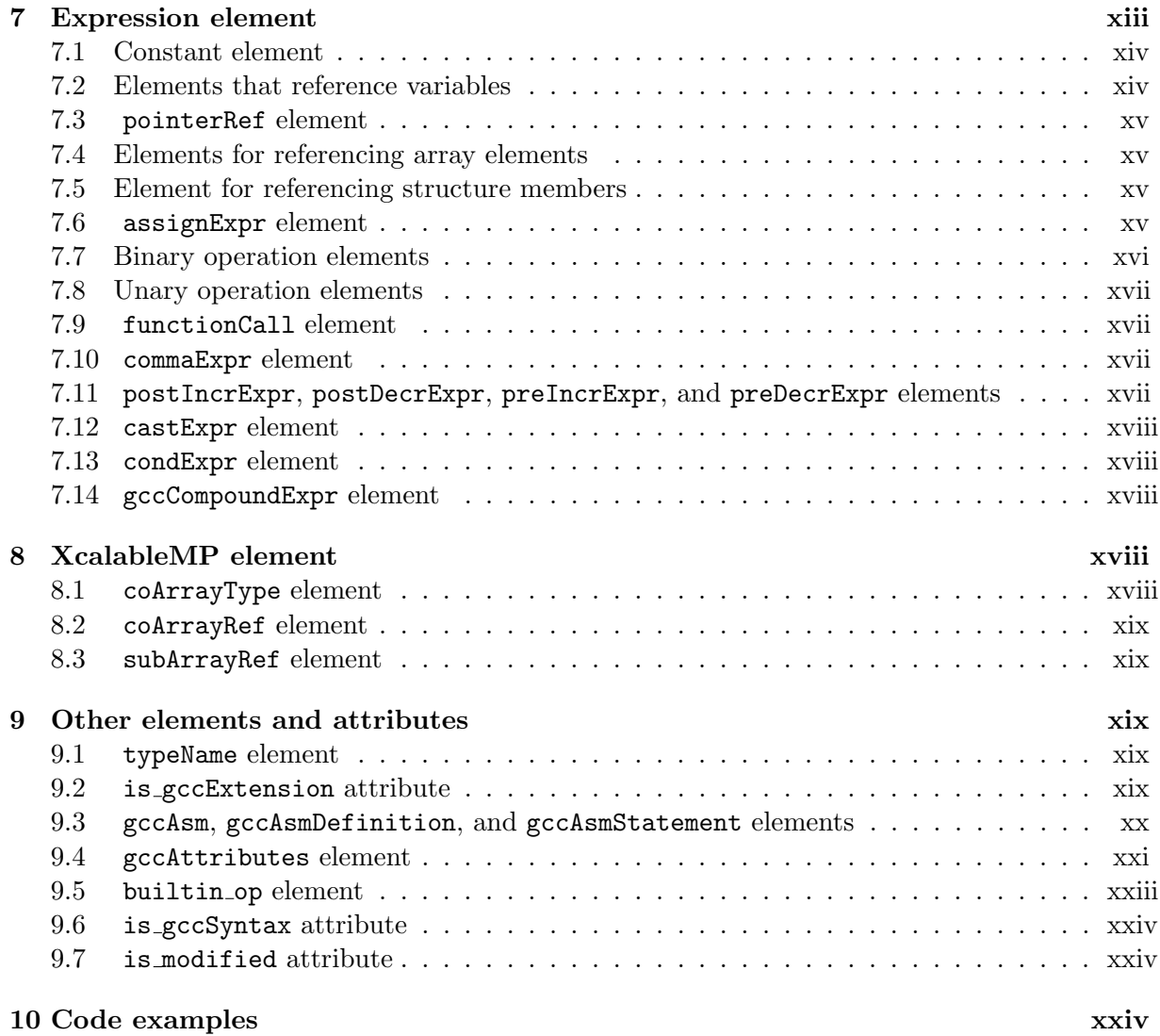

# **Li[st of Figures](#page-26-0)**

# **List of Tables**

# <span id="page-5-0"></span>**1 Introduction**

Xcode for the C programming language is intermediate code that can be used to reconstruct a C program. This specification describes the Xcode XML representation.

This intermediate code level has the following characteristics:

- *•* Preserves information that can be used to reconstruct a C program,
- Can represent the type information of the C programming language,
- *•* Has syntax elements necessary for a variety of transformations, and
- *•* Has a human-readable format (XML).

C-front is used to convert a C program to an XcodeML file. A decompiler is used to convert from an XcodeML file to a C program. Xcode programs can be created and analyzed using an analysis program.

# <span id="page-5-1"></span>**2** XcodeProgram **element**

Programs written in Xcode are constructed from external definitions, comprising a Type table and a global Id table. The top-level element in an Xcode file is the XcodeProgram element. The XcodeProgram element includes the following elements:

- typeTable element information on data type used by the program,
- globalSymbols element information on global variables used by the program, and
- *•* globalDeclarations element information about function and variable declarations.

The elements have the following information attributes: /newline

- *•* compiler-info C-to-C compiler information,
- version C-to-C compiler version information,
- *•* time Date and time of compilation,
- *•* language source language information, and
- *•* source source information.

#### <span id="page-5-2"></span>**2.1** name **element**

This element is used to specify a name, such as a variable name or a type name. The name is a character string. The element attributes are type attributes. The attribute values are type identifiers.

#### <span id="page-5-3"></span>**2.2** value **element**

This element is used to specify initial values. This element has the following subelements.

- expression  $(0 \text{multiple items})$  expression that specifies a value
- *•* value nested value. This corresponds to "...".

The following expression sets the initial value of an int type to 1.

```
\overline{C} code.
<value>
  <intConstant type="int">1</intConstant>
</value>
```
The following expression sets the initial value of an int type vector to 1,2.

XcodeML

```
<value>
 <value>
    <intConstant type="int">1</intConstant>
    <intConstant type="int">2</intConstant>
 5 </value>
</value>
```
# <span id="page-6-0"></span>**3** typeTable **element**

The typeTable element is used to define the data type information for the entire file. The element is one of the data type definition elements. Data type definition elements comprise the following elements:

- *•* pointerType element,
- *•* functionType element,
- *•* arrayType element,
- *•* structType element,
- *•* unionType element,
- *•* enumType element, and
- *•* basicType element.

# <span id="page-6-1"></span>**3.1 Data type names**

Data in a program are differentiated using data type names. These names are one of the following two type names:

• Basic data type names, which can be further split into those that correspond to C language basic data types:

```
'void', 'char', 'short', 'int', 'long', 'long_long', 'unsigned_char', 'unsigned_short',
'unsigned', 'unsigned long', 'unsigned long long', 'float', 'double', 'long double',
'wchar_t', 'bool' ('_Bool type)
```
that correspond to \_Complex and \_Imaginary types:

'float complex', 'double complex', 'long double complex', 'float imaginary', 'double imaginary', 'long double imaginary'

that correspond to types built into the GCC:

'\_builtin\_va\_arg'

*•* Derived data type names - arbitrary alphanumeric strings that are not part of the above mentioned basic data type names Derived data type names must be unique within a program.

#### <span id="page-7-0"></span>**3.2** basicType **element**

The basicType defines the basic data type for C and C99. The element has the following attributes:

- *•* type and
- *•* name

#### **Example**

```
struct {int x; int y;} s;
struct s const * volatile p;
```
is converted to the following XcodeML

```
XcodeML
<structType type="S0">
  ...
</structType>
<basicType type="B0" is_const="1" name="S0"/>
5 <pointerType type="P0" is_volatile="1" ref="B0"/>
```
 $\overline{\phantom{a}}$  C code  $\overline{\phantom{a}}$ 

#### <span id="page-7-1"></span>**3.3** pointerType **element**

The pointerType element defines a pointer data type. The element has the following attributes:

- *•* type the derived data type name for the pointer type and
- *•* ref the data type name used for referencing the pointer type and data type.

The pointerType element does not possess any other elements.

#### **Example**

The following data type definition corresponds to "int \*".

XcodeML

<pointerType type="P0123" ref="int" />

#### <span id="page-8-0"></span>**3.4** functionType **element**

The functionType element defines a function data type.

- *•* type the derived data type name for the function type.
- return\_type name of the returned data type for the function type.
- *•* is inline specifies whether the function type is an inline type, using 0 or 1 (false or true).

If there is a prototype declaration, it includes the param elements corresponding to the argument elements.

#### **Example**

For "double foo(int a, int b)", the following corresponds to the "foo" data type.

```
XcodeML
   <functionType type="F0457" return_type="double">
   <params>
        <name type="int">a</name>
        <name type="int">b</name>
5 \langle /params>
   </fucntionType>
```
#### <span id="page-8-1"></span>**3.5** arrayType **element**

The arrayType element defines an array data type. The arrayType element has the following attributes:

- *•* type the derived data type name for the array type,
- element\_type specifies the identifier for the array element data type,
- array\_size specifies the size of the array (number of elements). Omitting array\_size and its subelement arraySize corresponds to not specifying the size. Attributes for array size and its subelement arraySize cannot be specified simultaneously.
- is\_const, is\_volatile, is\_restrict, is\_static indicates whether these attributes specify each of the const, volatile, restrict, and static modifiers of the array size. The value for each is 0 or 1 (false or true).

The element has the following subelement:

• arraySize - Expression specifying the size of the array (number of elements). The element has an expression subelement.

When the size cannot be specified using a number, specify a variable-length array. When an arrayType element has an arraySize subelement, the array size attribute value is  $"$ \*".

In "int a[10]" the type entry corresponding to "a" is as follows.

```
\_XcodeML \_<arrayType type="A011" element_type="int" array_size="10"/>
```
#### <span id="page-9-0"></span>**3.6** structType **and** unionType **elements**

A struct (structure) data type is defined using the structType element. The structType element has the following attribute:

*•* type - the derived data type name for the array type.

A union data type is defined using the unionType element. The unionType and structType elements have the same attributes and elements. The structType and unionType elements have symbolic elements that contain member identifier information. When structure and union tag names exist, they are defined in a symbol table that corresponds to the scope. The member bit field is described in the bit field attribute of the id element, or in its subelement's bitField tag. The bitField tag has an expression subelement. Furthermore, the id element, which possesses the bitField tag, has a bit field attribute, whose value is "\*".

#### **Example**

In "struct int x; int y : 8; int z : sizeof(int); S; "the structType element corresponding to S is as follows:

```
\_ XcodeML \_<stuctType type="S6e89">
      <symbols>
         <id type="int">
           <name>x</name>
5 \langle /id>
         <id type="int" bit_field="8">
           <name>y</name>
         \langleid>
         <id type="int" bit_field="*">
_{10} \langle name>z\langle/name>
           <bitField>
             <sizeOfExpr>
               <typeName ref="int"/>
             </sizeOfExpr>
_{15} </bitField>
         </id>
        </symbols>
    </structType>
```
#### <span id="page-9-1"></span>**3.7** enumType **element**

The enumType element defines the enum type. The type element specifies the member identifiers. This element has the following subelement:

• symbols - defines the member identifiers. Initial values for the members are specified by the id - value element.

Member identifiers are defined in the moe class of a symbol table that corresponds to the scope. When enum tag names exist, they are defined in a symbol table that corresponds to the scope.

#### **Example**

In "enum e1, e2, e3 = 10 ee; " the enumType element corresponding to "ee" is as follows.

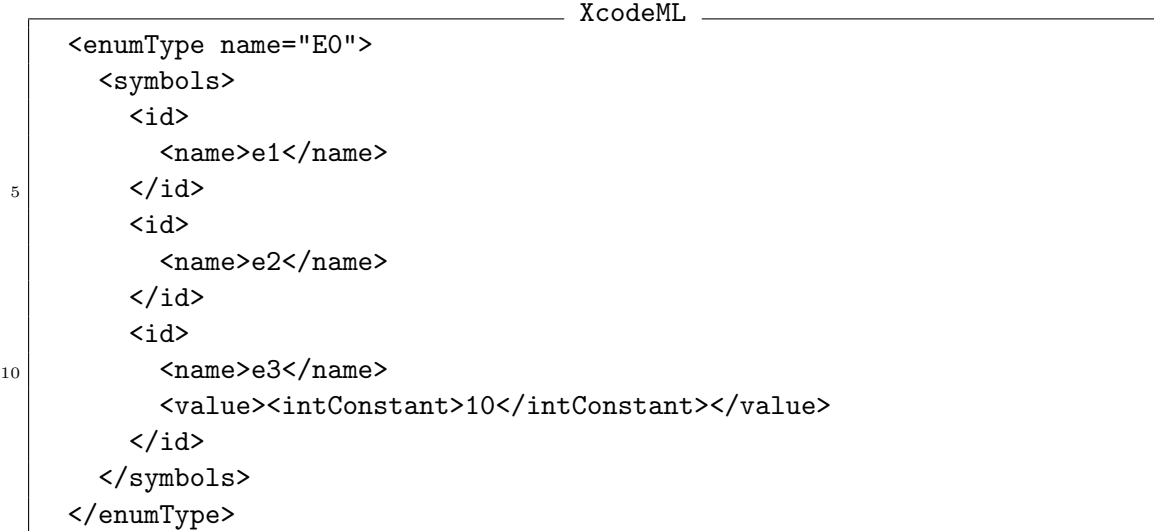

#### <span id="page-10-0"></span>**3.8 Optional attributes for data type definition elements**

The following are attributes for data type definition elements (these attributes can be omitted).

- is const specifies whether or not the variable defined for the data type is constant using 0 or 1 (false or true);
- is\_volatile specifies whether or not the variable defined for the data type is volatile using 0 or 1 (false or true);
- is restrict specifies whether or not the variable defined for the data type is restricted using 0 or 1 (false or true);

# <span id="page-10-1"></span>**4 Symbol list**

# <span id="page-10-2"></span>**4.1** id **element**

The id element defines the variable names, array names, function names, struct/union member names, function arguments, and compound statement local variable names. The id element has the following attributes:

- sclass represents one of the storage classes: 'auto', 'param', 'extern', 'extern\_def', 'static', 'register', 'label', 'tagname', 'moe', or 'typedef name';
- *•* type represents the identifier data type;
- bit field attribute specifies the member bit field in the structType and unionType elements;
- is\_gccThread specifies whether or not the GCC \_thread keyword is defined using 0 or 1 (false or true); and
- *•* is gccExtension attribute.

The element has the following elements:

- *•* name element specifies the names of identifiers,
- *•* value element specifies the value corresponding to the identifier, and
- *•* bitField element specifies the member bit field in the structType and unionType elements.

If the identifier is a variable, it has an element for the address. However, there is no need for the address element if the variable is created by the compiler.

#### **Example**

The symbol table entry for the variable "xyz" in "int xyz" is as follows. It can be noted that P6e7e0 is the type\_id for "int \*".

```
XcodeML
    <id sclass="extern_def" type="int">
     <name>xyz</name>
     <value>
       <VarAddr type="P6e7e0">xyz</varAddr>
5 \langle/value>
    \langle/id>
```
The symbol table entry for the "foo" function in "int foo()" is as follows. It can be noted that F6f168 is the type id corresponding to the "foo" data type, and P6f1a8 is the type id of the pointer to F6f168. Furthermore, the foo identifier becomes the pointer to the function.

```
XcodeML
   <id sclass="extern_def" type="0x6f168">
    <name>foo</name>
    <value>
     <funcAddr type="0xfla8">foo</funcAddr>
_5 </value>
   \langleid>
```
# <span id="page-11-0"></span>**4.2** globalSymbols **element**

Defines identifiers that have global scope. The element has id elements for identifiers with global scope.

#### <span id="page-11-1"></span>**4.3** symbols **element**

The symbols element defines identifiers that have local scope. The element has id elements that correspond to definition identifiers.

# <span id="page-12-0"></span>**5** globalDeclarations **element**

The globalDeclarations element is used for declaring global variables in the program and defining functions. The element has the following elements:

- *•* functionDefinition element used to define functions,
- varDec1 element used to define variables.
- *•* functionDecl element used to declare functions, and
- text element used to specify arbitrary text, such as directives.

# <span id="page-12-1"></span>**5.1** functionDefinition **element**

The functionDefinition element is used to define functions. The element has the following elements:

- name element specifies the function name.
- *•* symbols element specifies the parameter symbol list,

The symbols element specifies the symbol table for the corresponding parameters.

- *•* params element used to define parameters, and
- body element includes text for the functionDefinition element within the body of the function. The functionDefinition element within the body element indicates nested GCC functions.

The element has the following attribute:

• is\_gccExtension attribute.

### <span id="page-12-2"></span>**5.2** params **element**

The params element specifies a list of parameters for the function.

- name element specifies the name elements corresponding to the parameters.
- ellipsis indicates variable length parameters. This element can be specified for the last subelement of the params element.
- The name elements within the **params** element must be ordered according to the parameter sequence. If there is data type information for a parameter, specify it using the type attribute of the name element.

### <span id="page-12-3"></span>**5.3** varDecl **element**

The varDecl element is used to declare variables. Use the name element to specify the names of identifiers used in function declarations. The element has the following elements:

- **name** element specifies the **name** element corresponding to the function to be declared.
- value element specifies an initial value for the variable. Use the value element to specify initial values for arrays and structures, using multiple expressions.

 $\_$  C code . int  $a[] = \{ 1, 2 \};$ 

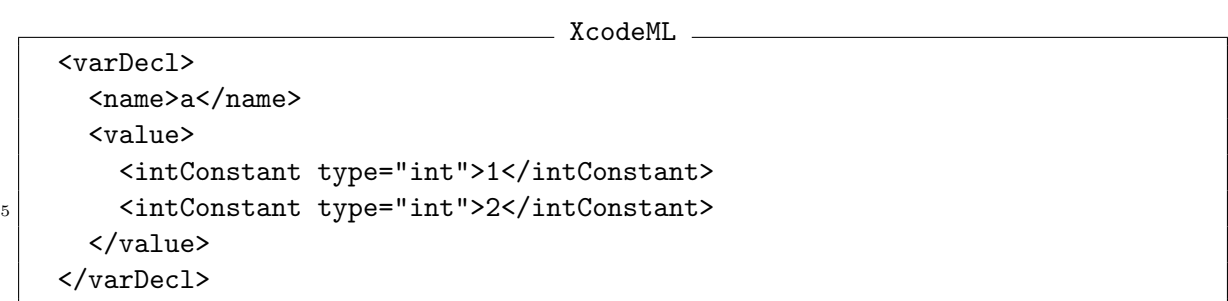

# <span id="page-13-0"></span>**5.4** functionDecl **element**

The functionDecl element is used to declare functions. The element has the following element:

*•* name element - specifies the function name.

# <span id="page-13-1"></span>**6 Statement element**

This is an XML element that corresponds to the text syntax for the C language. The various elements have line number attributes added to them, which can be used to extract file information or the line number where the particular text is found.

#### <span id="page-13-2"></span>**6.1** exprStatement **element**

The exprStatement indicates a statement that is specified as an expression. The element has an expression element.

#### <span id="page-13-3"></span>**6.2** compoundStatement **element**

The compoundStatement element represents a compound statement. The element has the following elements:

- *•* symbols element a symbol list defined within the compound statement.
- *•* declarations element varDecl, functionDefinition or functionDecl elements that are associated with declarations found within the compound statement.
- body element includes the main part of the compound statement.

#### <span id="page-13-4"></span>**6.3** ifStatement **element**

Element used for if statements. The element has the following elements:

- *•* condition element includes conditional expressions as elements,
- *•* then element includes the "then" portion as an element,
- *•* else element includes the "else" portion as an element.

#### <span id="page-14-0"></span>**6.4** whileStatement **element**

Element used for while statements. The element has the following elements:

- *•* condition element includes conditional expressions as elements and
- body element includes the main statement portion as an element.

#### <span id="page-14-1"></span>**6.5** doStatement **element**

Element used for do statements. The element has the following elements:

- body element includes the main statement portion as an element, and
- *•* condition element includes conditional expressions as elements.

#### <span id="page-14-2"></span>**6.6** forStatement **element**

Element used for for statements. The element has the following elements:

- init element includes an initialization expression as an element,
- *•* condition element includes conditional expressions as elements,
- iter element includes the iteration expression, and
- body element includes the main body of the for statement.

#### <span id="page-14-3"></span>**6.7** breakStatement **element**

Element used for break statements. This is an empty element.

#### <span id="page-14-4"></span>**6.8** continueStatement **element**

Element used for continue statements. This is an empty element.

### <span id="page-14-5"></span>**6.9** returnStatement **element**

Element used for return statements. The element has the return expression as an element.

#### <span id="page-14-6"></span>**6.10** gotoStatement **element**

Element used for goto statements. The element has either a name element or an expression as a subelement. The jump address for GCC can be specified in the expression with the following elements:

- *•* name element specifies the label name and
- *•* expression specifies the jump address value.

#### <span id="page-14-7"></span>**6.11** statementLabel **element**

Element used for the goto target label. The element has the label name as a name element.

*•* name element - specifies the label name

#### <span id="page-15-0"></span>**6.12** switchStatement **element**

Element used for switch statements. The element has the following elements:

- *•* value element specifies the switch value and
- body element specifies the main body of the switch statement.

#### <span id="page-15-1"></span>**6.13** caseLabel **element**

Element used for the case statement in a switch statement. The element has the case value as an element.

*•* value element - specifies the case value

#### <span id="page-15-2"></span>**6.14** gccRangedCaseLabel **element**

Element used to specify the range in a GCC extension case statement. The element has the case value as an element.

- *•* value element specifies the lower limit of the case value.
- *•* value element specifies the upper limit of the case value.

#### <span id="page-15-3"></span>**6.15** defaultLabel **element**

Element used for the default label in a switch statement.

#### **6.16** pragma **element**

The pragma element is used for the #pragma statement. The element has the character string that is used to specify the #pragma statement content.

#### **6.17** text **element**

The text element contains arbitrary text. It is used to represent a string, such as a compilerdependent directive, as an element. The element contains an arbitrary character string. This element also appears in globalDeclarations.

### **6.18 Line number attribute**

All elements used for statements have attributes that indicate the line number and file name of the statement.

- lineno has the value of the line number of the statement
- *•* file has the name of the file that contains the statement

# <span id="page-15-4"></span>**7 Expression element**

This is an XML element that corresponds to the expression syntax element in the C language. Each element has a data type with a type attribute associated with it that allows the data type information of the expression to be obtained.

# <span id="page-16-0"></span>**7.1 Constant element**

Constants can be expressed using the following elements:

- intConstant element specifies a constant that has an integer value; The element describes a decimal or hexadecimal (starting from 0) number.
- longlongConstant element specifies two 32-bit hexadecimal (starting at 0) numbers;
- floatConstant element specifies a constant that has a float, double or long double value; the element describes a floating-point literal.
- stringConstant element specifies a character string; the element has the attribute is wide="[1|0|true|false]" (0 if omitted). When is wide is 1 or true, the character string has the wchar\_t data type.
- moeConstant element specifies an enum type constant; the element describes an enum constant.
- funcAddr element specifies the address to a function. The element describes the function name.

The constant data type is specified using the type attribute. For moeConstant, the moe constant to be specified must be included in a symbol table that is within the scope of the expression.

# <span id="page-16-1"></span>**7.2 Elements that reference variables**

There is a different element for referencing each of the different types of variables: global variables, parameter variables, and local variables.

- var element expression to reference global variables. The element specifies a variable name.
- varAddr element expression to reference the address of a global variable. The element specifies a variable name.
- The scope attribute is used to differentiate local variables.
- *•* scope attribute has the value "local", "global" or "param".

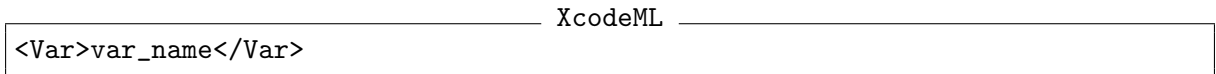

is equivalent to

XcodeML <PointerRef> <varAddr>var\_name</varAddr></PointerRef>

XcodeML

<varAddr>var\_name</varAddr>

and is written as &var name in the C language.

#### <span id="page-17-0"></span>**7.3** pointerRef **element**

The pointerRef element is used to reference memory as an address expression for the subelement.

#### <span id="page-17-1"></span>**7.4 Elements for referencing array elements**

The following elements are used for referencing arrays:

- *•* arrayRef expression that references the address of the first element in the array. The element specifies an array name.
- *•* arrayAddr expression that references the address of the array. The element specifies the array name.

To reference the array element, use arrayRef to calculate the address, and use pointerRef to access the element. In the same way as for variable references, the scope attribute is used to differentiate local variables.

#### <span id="page-17-2"></span>**7.5 Element for referencing structure members**

When referencing structure members, use memberAddr for referencing the reference address, memberRef for referencing the member, and memberArrayAddr for referencing the member array address.

- memberAddr references the address of a structure member; for the content of the element, specify the expression for the structure member address, and specify the member name for the member attribute value.
- *•* memberRef references a structure member; for the content of the element, specify the expression for the structure member address, and specify the member name for the member attribute value.
- memberArrayAddr references the address of an array structure member; for the content of the element, specify the expression for the structure member address, and specify the member name for the member attribute value.
- memberArrayRef references an array structure member; for the content of the element, specify the expression for the structure member address, and specify the member name for the member attribute value.

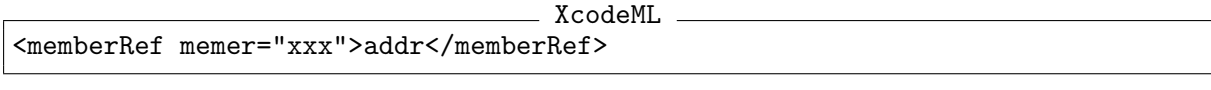

is equivalent to

XcodeML

```
<pointerRef >
  <memberAddr memer="xxx">addr<memberAddr>
</pointerRef>
```
#### <span id="page-17-3"></span>**7.6** assignExpr **element**

The assignExpr element has two expressions as subelements and represents an assignment. The left expression (the first element) for the assignExpr element must be an lvalue.

# <span id="page-18-0"></span>**7.7 Binary operation elements**

The following elements represent binary arithmetic operations. The operands are specified as the content of two elements. The left expression is the first element, and the right expression is the second element.

- *•* plusExpr addition,
- *•* minusExpr subtraction,
- *•* mulExpr multiplication,
- *•* divExpr division,
- *•* modExpr remainder,
- *•* LshiftExpr shift left,
- *•* RshiftExpr shift right,
- *•* bitAndExpr bit-wise logical product (AND),
- *•* bitOrExpr bit-wise logical sum (OR), and
- *•* bitXorExpr bit-wise exclusive OR (XOR).

Taking the above and combining them with the assignment expressions yields the following elements:

- *•* asgPlusExpr addition,
- *•* asgMinusExpr subtraction,
- asgMulExpr multiplication,
- *•* asgDivExpr division,
- *•* asgModExpr remainder,
- *•* asgLshiftExpr shift left,
- *•* asgRshiftExpr shift right,
- *•* asgBitAndExpr bit-wise logical product (AND),
- *•* asgBitOrExpr bit-wise logical sum (OR), and
- *•* asgBitXorExpr bit-wise exclusive OR (XOR).

For the above assignment operations, the left expression (the first element) must be an lvalue. The following elements represent logical binary arithmetic operations. The operands are specified as the content of two elements.

- *•* logEQExpr equivalence,
- *•* logNEQExpr nonequivalence,
- *•* logGEExpr greater than or equal to,
- logGTExpr greater than,
- *•* logLEExpr less than or equal to,
- *•* logLTExpr less than,
- logAndExpr logical product (AND), and
- *•* logOrExpr logical sum (OR).

# <span id="page-19-0"></span>**7.8 Unary operation elements**

The following elements represent unary arithmetic operations. The operand is specified as the content of an element.

- *•* unaryMinusExpr negation
- *•* bitNotExpr bit-wise negation (inversion)

The following element represents a logical unary arithmetic operation. The operand is specified as the content of an element.

*•* logNotExpr - logical negation (NOT)

The following elements represent the sizeof operator and the GCC extension operator:

- *•* sizeOfExpr sizeof operator; specifies an expression or the typeName element as a subelement.
- gccAlignOfExpr represents the GCC alignof operator; specifies an expression or the typeName element as a subelement.
- *•* gccLabelAddr represents the GCC && unary operator; specifies the label name.

# <span id="page-19-1"></span>**7.9** functionCall **element**

The functionCall element represents a function call. The element has the following two elements:

- *•* function element specifies the address for the function that is called, and
- *•* arguments element specifies the arguments for the expression.

### <span id="page-19-2"></span>**7.10** commaExpr **element**

The commaExpr element represents the comma expression (evaluated in sequence and returning the expression for the last element).

# <span id="page-19-3"></span>**7.11** postIncrExpr**,** postDecrExpr**,** preIncrExpr**, and** preDecrExpr **elements**

The postIncrExpr and postDecrExpr elements represent the postincrement and postdecrement expressions in the C language. The content must be an lvalue. The preIncrExpr and preDecrExpr elements represent the pre-increment and predecrement expressions in the C language. The content must be an lvalue.

# <span id="page-20-0"></span>**7.12** castExpr **element**

The castExpr element represents a type conversion (cast) expression or a compound literal.

The element has the following attributes:

- *•* type attribute specifies the type of the expression after conversion and
- is\_gccExtension attribute.

The element has the following subelement:

*•* value - represents the literal portion of the compound literal.

# <span id="page-20-1"></span>**7.13** condExpr **element**

The condExpr element corresponds to the ternary operator.

The element has three expressions as subelements, as shown in the example below.

 $\_$  XcodeML  $\_$ 

```
<condExpr>
  (expression)
  (expression)
  (expression)
5 </condExpr>
```
# <span id="page-20-2"></span>**7.14** gccCompoundExpr **element**

This element corresponds to the GCC extension compound expression. The element has the compoundStatement element.

• compoundStatement element - specifies the content of the compound expression

# <span id="page-20-3"></span>**8 XcalableMP element**

# <span id="page-20-4"></span>**8.1** coArrayType **element**

Represents a co-array type declared by "#pragma xmp coarray". This element has the following attributes:

- *•* type derived data type name,
- element\_type co-array element data type name, and represents a co-array type of two or more dimensions when the type corresponding to the data type name is coArrayType.
- array\_size represents the co-array dimension.

This element has the following subelement:

• arraySize - represents the co-array dimension. When there is an arraySize element, the array size attribute value should be "\*".

```
C code
int A[10]:
#pragma xmp coarray [*][2]::A
```
The element that represents the type for variable A above is coArrayType C2 given below.

```
XcodeML
<arrayType type="A1" element_type="int" array_size="10"/>
<coArrayType type="C1" element_type="A1"/>
<coArrayType type="C2" element_type="C1" array_size="2"/>
```
# <span id="page-21-0"></span>**8.2** coArrayRef **element**

The element represents a reference to a co-array type variable. This element has the following subelements:

- *•* First expression represents the co-array variable expression and
- Second expression represents the expression for the co-array dimension. Specify more than one expression if there are multiple dimensions.

# <span id="page-21-1"></span>**8.3** subArrayRef **element**

Represents a reference to a subarray. This element has the following subelements. Subelements cannot be omitted.

- *•* The first element has the expression that represents the array.
- *•* lowerBound represents the lower limit of the index. This subelement has an expression element.
- *•* upperBound represents the upper limit of the index. This subelement has an expression element.
- *•* step represents the step size for the index. This subelement has an expression element.

# <span id="page-21-2"></span>**9 Other elements and attributes**

### <span id="page-21-3"></span>**9.1** typeName **element**

The typeName element represents the name of the type. Various subelements are specified, such as sizeOfExpr, gccAlignOfExpr, and builtin op. The attribute contains the type that indicates the data type name identifier.

# <span id="page-21-4"></span>**9.2** is gccExtension **attribute**

The is\_gccExtension attribute defines whether or not the GCC \_extension\_keyword is added to the beginning of the element. The attribute has a value of 0 or 1 (false or true). The is gccExtension attribute can be omitted, in which case it is the same as assigning a 0 value. The following elements can have the is\_gccExtension attribute:

- *•* functionDefinition
- *•* castExpr
- *•* gccAsmDefinition

The definition for "-extension typedef long long int64 $t$ " corresponds to the following:

```
\_ XcodeML \_<id type="long_long" sclass="typedef" is_gccExtension="1">
  <name>int64_t</name>
\langleid>
```
#### <span id="page-22-0"></span>**9.3** gccAsm**,** gccAsmDefinition**, and** gccAsmStatement **elements**

The gccAsm, gccAsmDefinition, and gccAsmStatement elements define the GCC asm and \_\_asm\_\_ keywords. The elements have the asm variable string as an element.

- *•* gccAsm represents the asm expression. This element has the subelement given below:
	- **–** stringConstant (1 item) represents assembly code,
- *•* gccAsmDefinition represents the asm definition, The subelements are the same as for gccAsm.
- *•* gccAsmStatement represents the asm statement. The element has the following attribute:
	- **–** is volatile indicates whether or not volatile is specified; uses 0 or 1 for false or true, respectively.

The element has the following subelements:

- **–** stringConstant (1 item) represents assembly code.
- **–** gccAsmOperands (2 items) The first item represents the output operand, while the second represents the input operand. If the operands are omitted, a tag that does not have a subelement is described. The subelement has gccAsmOperand (multiple items) as a subelement.
- **–** gccAsmClobbers (0 -1 item) represents clobber values. The subelement has zero or more stringConstant elements as subelements.
- **–** gccAsmOperand represents the input and output operands. The element has the following attributes:
	- *∗* match (can be omitted) represents the identifier specified instead of the matching constraint (corresponds to "[identifier]") and
	- *∗* constraint (can be omitted) represents the constraint/constraint modifier.

The element has the following subelement:

*∗* Expression (1 item) - represents the expression that defines whether the element is input or output.

```
\overline{\phantom{a}} \overline{\phantom{a}} \overline{\
```

```
asm volatile (
         "661:\n"
         "\tmovl %0, %1\n662:\n"
         ".section .altinstructions,\"a\"\n"
5 ".byte %c[feat]\n"
         ".previous\n"
         ".section .altinstr_replacement,\"ax\"\n"
         "663:\n"
         "\txchgl %0, %1\n"
10 : "=r" (v), "=m" (*addr)
         : [feat] "i" (115), "0" (v), "m" (*addr));
```
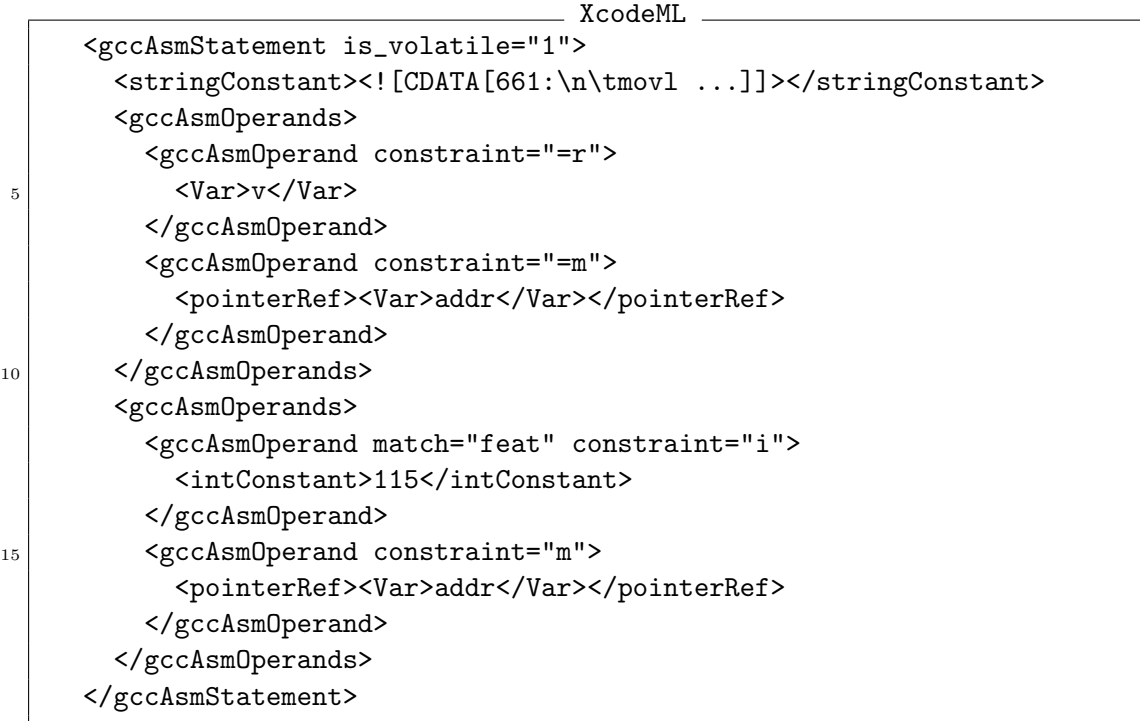

#### <span id="page-23-0"></span>**9.4** gccAttributes **element**

The gccAttributes element defines the GCC \_\_attribute\_\_ keyword. The element has the \_attribute\_ argument character string. The gccAttributes element has multiple gccAttribute elements as subelements.

- *•* Elements that represent a type all have the gccAttributes element as a subelement  $(0 - 1$  item).
- *•* The id element has the gccAttributes element as a subelement (0 1 item).
- *•* The functionDefinition element has the gccAttributes element as a subelement  $(0 - 1$  item).

This example sets the gccAttributes subelements for an element that represents a type.

```
\overline{\phantom{a}} C code \overline{\phantom{a}}typedef __attribute__((aligned(8))) int ia8_t;
ia8_t __attribute__((aligned(16)) n;
```
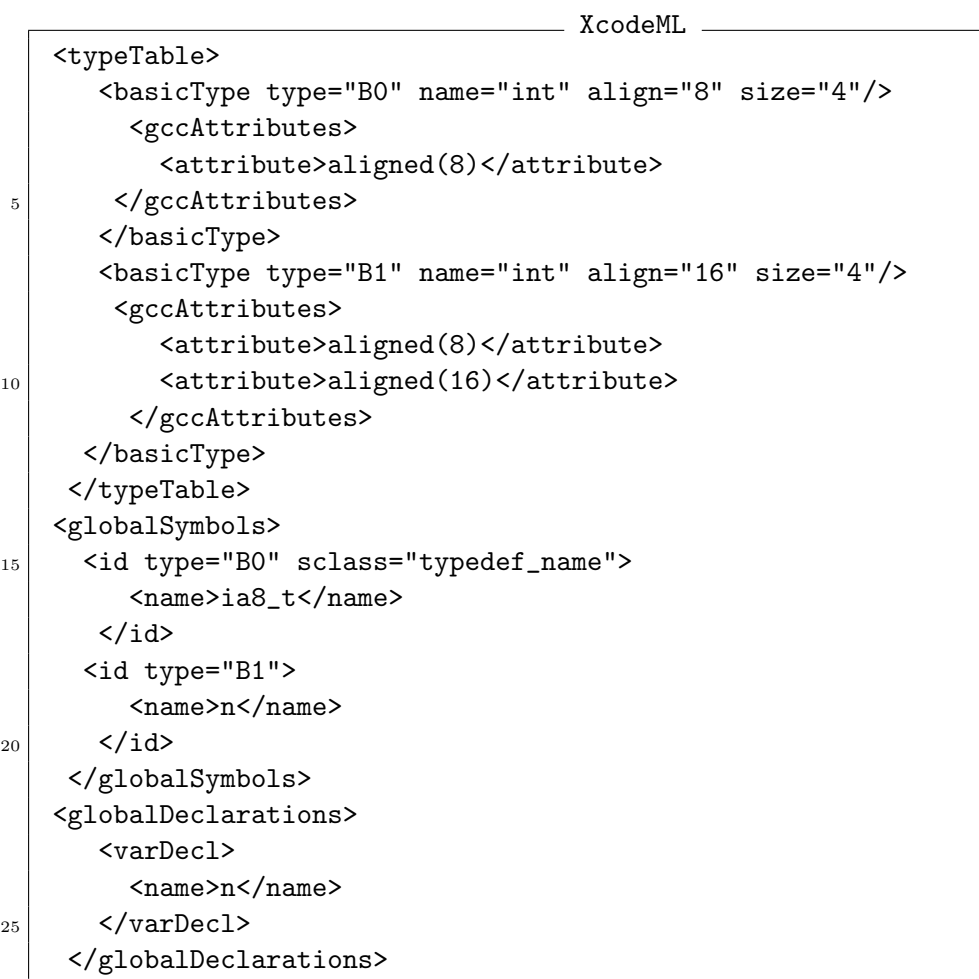

This example sets the gccAttributes of the subelements  $(0 - 1$  item) for the id element and the functionDefinition element.

```
\overline{\phantom{a}} C code \overline{\phantom{a}}void func(void);
   void func2(void) __attribute__(alias("func"));
    void __attribute__((noreturn)) func() {
5 ...
    }
```
**Manuel XcodeML** 

```
<typeTable>
 <functionType type="F0">
```

```
<params>
          <name type="void"/>
5 </params>
      </functionType>
      <functionType type="F1">
        <params>
          <name type="void"/>
_{10} </params>
      </functionType>
    </typeTable>
    <globalSymbols>
      <id type="F0" sclass="extern_def">
15 <name>func</name>
      \langle/id\rangle<id type="F1" sclass="extern_def">
        <name>func2</name>
        <gccgccAttributes>
20 <gccAttribute>alias("func")</gccAttribute>
        </gccgccAttributes>
      \langleid>
    </globalSymbols>
    <globalDeclarations>
25 <functionDefinition>
        <name>func</name>
        <gccgccAttributes>
          <gccAttribute>noreturn</gccAttribute>
        </gccgccAttributes>
_{30} <br/>body>...</body>
      </functionDefinition>
    </globalDeclarations>
```
#### <span id="page-25-0"></span>**9.5** builtin op **element**

The builtin op element represents a call to an intrinsic compiler. The element has the following elements, each having values from 0 to multiple items. The order of the subelements must match the order of the function arguments.

- *•* expression specifies the expression as an argument for the function that is called;
- *•* typeName specifies the type name as an argument for the function that is called; and
- *•* gccMemberDesignator specifies the structure or union member designator as an argument for the function that is called. The element has two attributes: ref, which indicates the structure or union derived data type name; and member, which indicates the member designator character string. The element has an expression for the array index  $(0 -1$  item) and the gccMemberDesignator element (0 -1 item) as subelements.

### **9.6** is gccSyntax **attribute**

The is gccSyntax attribute defines whether or not the expression, statement, or declaration corresponding to a tag uses the GCC extension. The value is 0 or 1 (false or true). This attribute can be omitted, in which case it is the same as assigning a 0 value.

#### <span id="page-26-0"></span>**9.7** is modified **attribute**

The is modified attribute defines whether or not the expression, statement, or declaration corresponding to a tag is modified during compilation. The value is 0 or 1 (false or true). This attribute can be omitted, in which case it is the same as assigning a 0 value. The following elements can have the is gccSyntax or is modified attribute:

- *•* varDecl,
- *•* Statement elements, and
- *•* Expression elements.

# **10 Code examples**

#### **Example 1**

```
\overline{\phantom{a}} \overline{\phantom{a}} \overline{\int a[10];
int xyz;
struct { int x; int y;} S;
foo() {
                            int *p;
                            p = \&xyz; /* Statement 1 */
                            a[4] = S.y; /* Statement 2 */
}
```
Statement 1:

 $\_$  XcodeML  $\_$ 

```
<exprStatement>
  <assignExpr type=" P6fc98">
  <ponterRef type=" P6fc98">
      <varAddr scope="local" type="P70768">p</varAddr>
     5 </pointerRef>
    <varAddr type=" P70828">xyz</varAddr>
  </assignExpr>
</exprStatement>
```
or

XcodeML

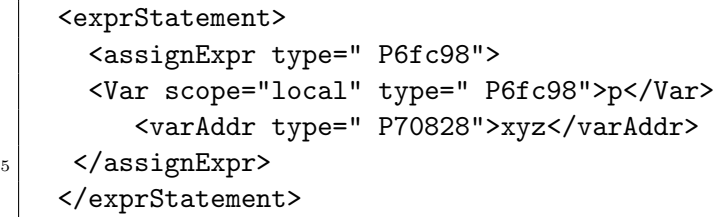

Statement 2:

 $\_$  XcodeML  $\_$ 

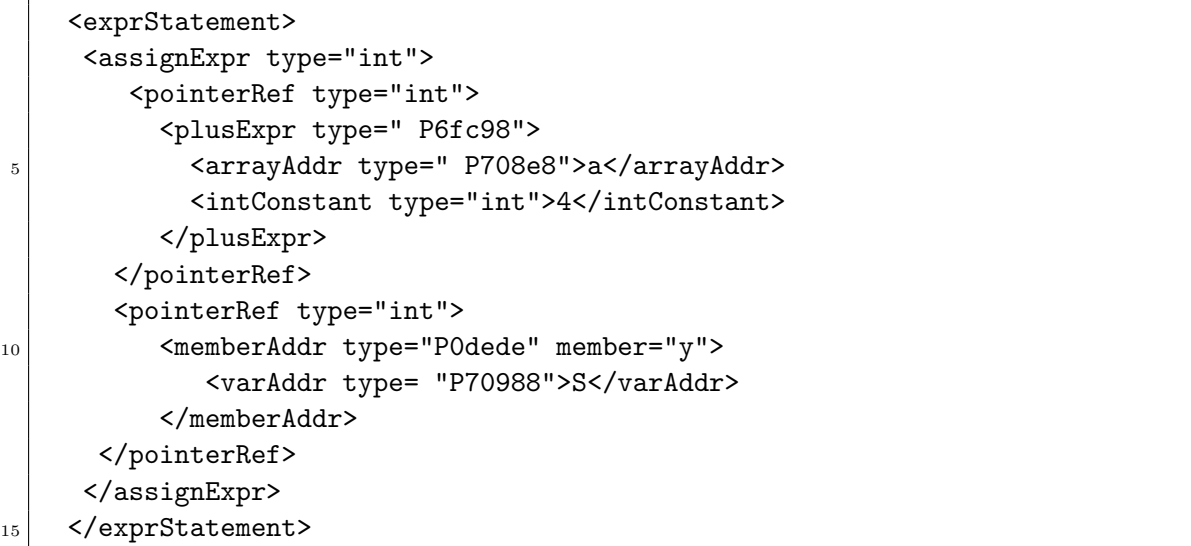

or

\_\_\_\_\_\_\_\_\_\_\_\_\_ XcodeML \_\_\_

```
<exprStatement>
     <assignExpr type="int">
       <pointerRef type="int">
         <plusExpr type=" P6fc98">
5 <arrayAddr type=" P708e8">a</arrayAddr>
           <intConstant type="int">4</intConstant>
         </plusExpr>
      </pointerRef>
      <memberRef type="int" member="y">
10 <varAddr type= "P70988">S</varAddr>
      </memberRef>
     </assignExpr>
    </exprStatement>
```
#### - XcodeML -

```
<?xml version="1.0" encoding="ISO-8859-1"?>
  <XcodeProgram source="t3.c">
    \leq! -typedef struct complex {
5 double real;
         double img;
      } complex_t;
      complex_t x;
10 complex_t complex_add(complex_t x, double y);
      main()
      {
          complex_t z;
```

```
15
          x.read = 1.0;x . img = 2.0;z = \text{complex\_add}(x, 1.0);
20
          printf("z=(\frac{f}{f}, \frac{f}{h})\n",z.real,z.img);
      }
      complex_t complex_add(complex_t x, double y)
25 {
          x.read += y;return x;
      }
    -->
_{30} <typeTable>
      <pointerType type="P0" ref="S0"/>
      <pointerType type="P1" ref="S0"/>
      <pointerType type="P2" ref="S0"/>
      <pointerType type="P3" ref="S0"/>
35 <pointerType type="P4" ref="S0"/>
      <pointerType type="P5" ref="F0"/>
      <pointerType type="P6" is_restrict="1" ref="char"/>
      <pointerType type="P7" ref="F2"/>
      <structType type="S0">
40 <symbols>
          <id type="double">
            <name>real</name>
          \langle/id>
          <id type="double">
45 <name>img</name>
          \langleid>
        </symbols>
      </structType>
      <functionType type="F0" return_type="S0">
50 <params>
          <name type="S0">x</name>
          <name type="double">y</name>
        </params>
      </functionType>
55 <functionType type="F1" return_type="int">
        <params/</functionType>
      <functionType type="F2" return_type="int">
        <params/>
60 </functionType>
      <functionType type="F3" return_type="S0">
        <params>
          <name type="S0">x</name>
          <name type="double">y</name>
```

```
\frac{65}{ } </params>
       </functionType>
     </typeTable>
     <globalSymbols>
       <id type="F0" sclass="extern_def">
70 <name>complex_add</name>
       \langleid>
       <id type="S0" sclass="extern_def">
         <name>x</name>
       \langle/id>
75 <id type="F1" sclass="extern_def">
         <name>main</name>
       \langleid>
       <id type="F2" sclass="extern_def">
         <name>printf</name>
| \langle/id>
       <id type="S0" sclass="typedef_name">
         <name>complex_t</name>
       \langleid>
       <id type="S0" sclass="tagname">
85 <name>complex</name>
       \langleid>
     </globalSymbols>
     <globalDeclarations>
       <varDecl>
_{90} \langle name>x</name>
       </varDecl>
       <funcDecl>
         <name>complex_add</name>
       </funcDecl>
95 <functionDefinition>
         <name>main</name>
         <symbols>
           <id type="S0" sclass="auto">
             <name>z</name>
_{100} </id>
         </symbols>
         <params/>
         <body>
           <compoundStatement>
105 <symbols>
               <id type="S0" sclass="auto">
                 <name>z</name>
               \langleid>
             </symbols>
110 <declarations>
               <varDecl>
                 <name>z</name>
               </varDecl>
             </declarations>
```
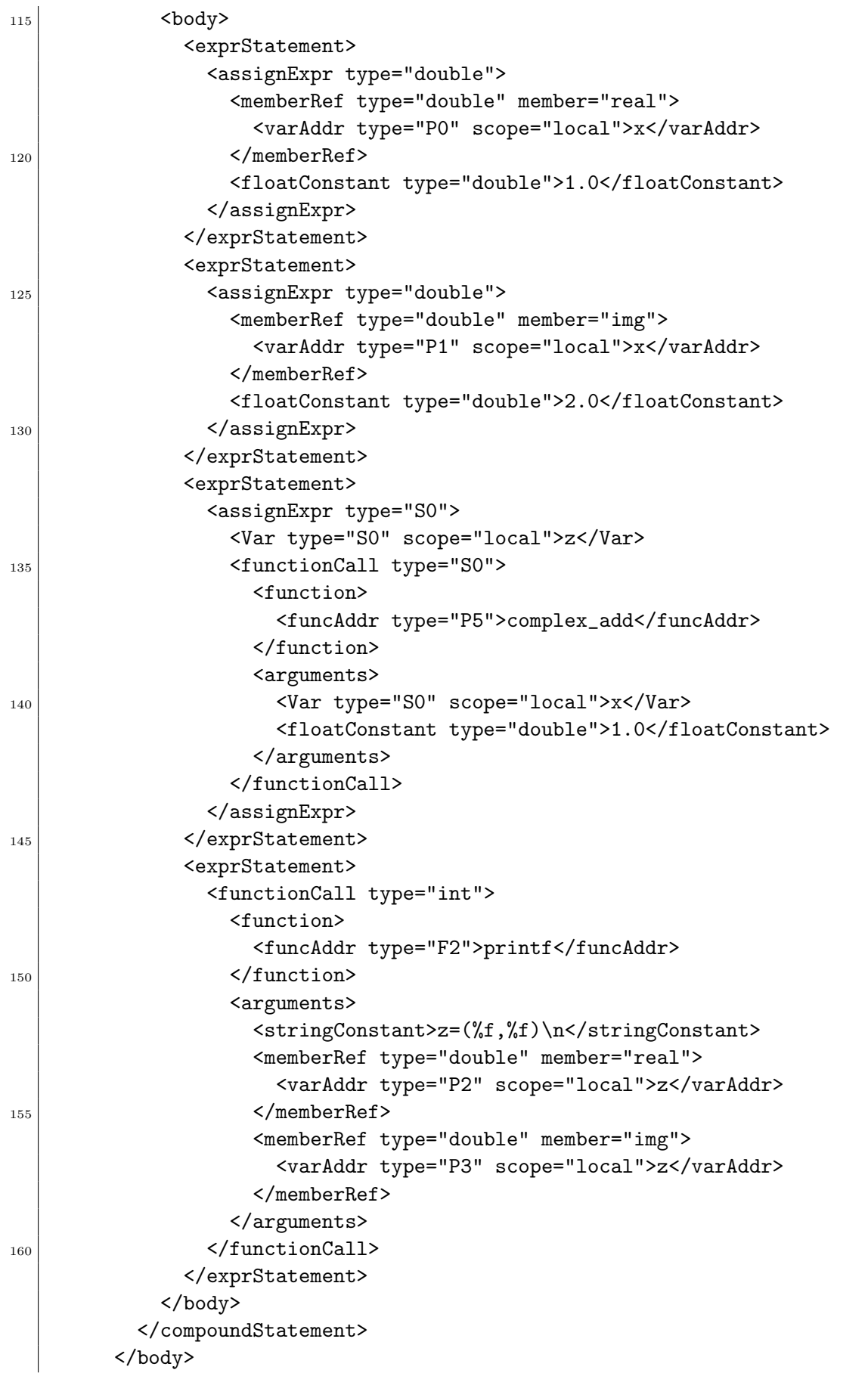

```
165 </functionDefinition>
       <functionDefinition>
         <name>complex_add</name>
         <symbols>
           <id type="S0" sclass="param">
_{170} \langle name>x</name>
           \langle/id>
           <id type="double" sclass="param">
             <name>y</name>
           \langleid>
_{175} \le/symbols>
         <params>
           <name type="S0">x</name>
           <name type="double">y</name>
         </params>
_{180} <br/>body>
           <compoundStatement>
             <symbols>
               <id type="S0" sclass="param">
                 <name>x</name>
185 \langle /id>
               <id type="double" sclass="param">
                 <name>y</name>
               \langle/id>
             </symbols>
190 <declarations/>
             <body>
               <exprStatement>
                 <asgPlusExpr type="double">
                   <memberRef type="double" member="real">
195 <a>>>
<<br/>varAddr type="P4" scope="param">x</varAddr</>t>
                   </memberRef>
                   <Var type="double" scope="param">y</Var>
                 </asgPlusExpr>
               </exprStatement>
200 <returnStatement>
                 <Var type="S0" scope="param">x</Var>
               </returnStatement>
             </body>
           </compoundStatement>
_{205} </body>
       </functionDefinition>
     </globalDeclarations>
   </XcodeProgram>
```